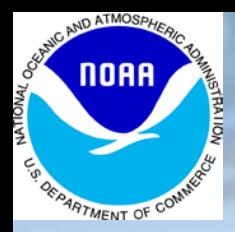

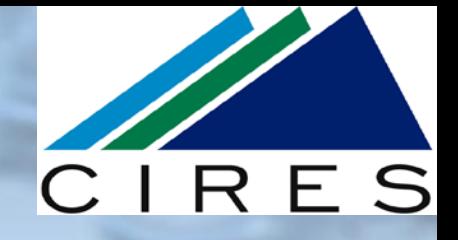

# **Chemical mechanisms and KPP**

### **Ravan Ahmadov**

**Cooperative Institute for Research in Environmental Sciences, CU Boulder Earth System Research Laboratory, NOAA, Boulder**

*Acknowledgements: S.W.Kim, M.Salzmann, S.McKeen*

 $+O$  (C

**WRF-Chem tutorial, NCAR, July 18, 2011**

### **Outline**

- **Chemical mechanisms in the WRF-Chem model**
- **Kinetic PreProcessor (KPP) and WRF-Chem KPP Coupler (WKC)**
- **Adding chemical mechanisms to the WRF-Chem model using KPP**

 $+O$  (C

**Suggestions**

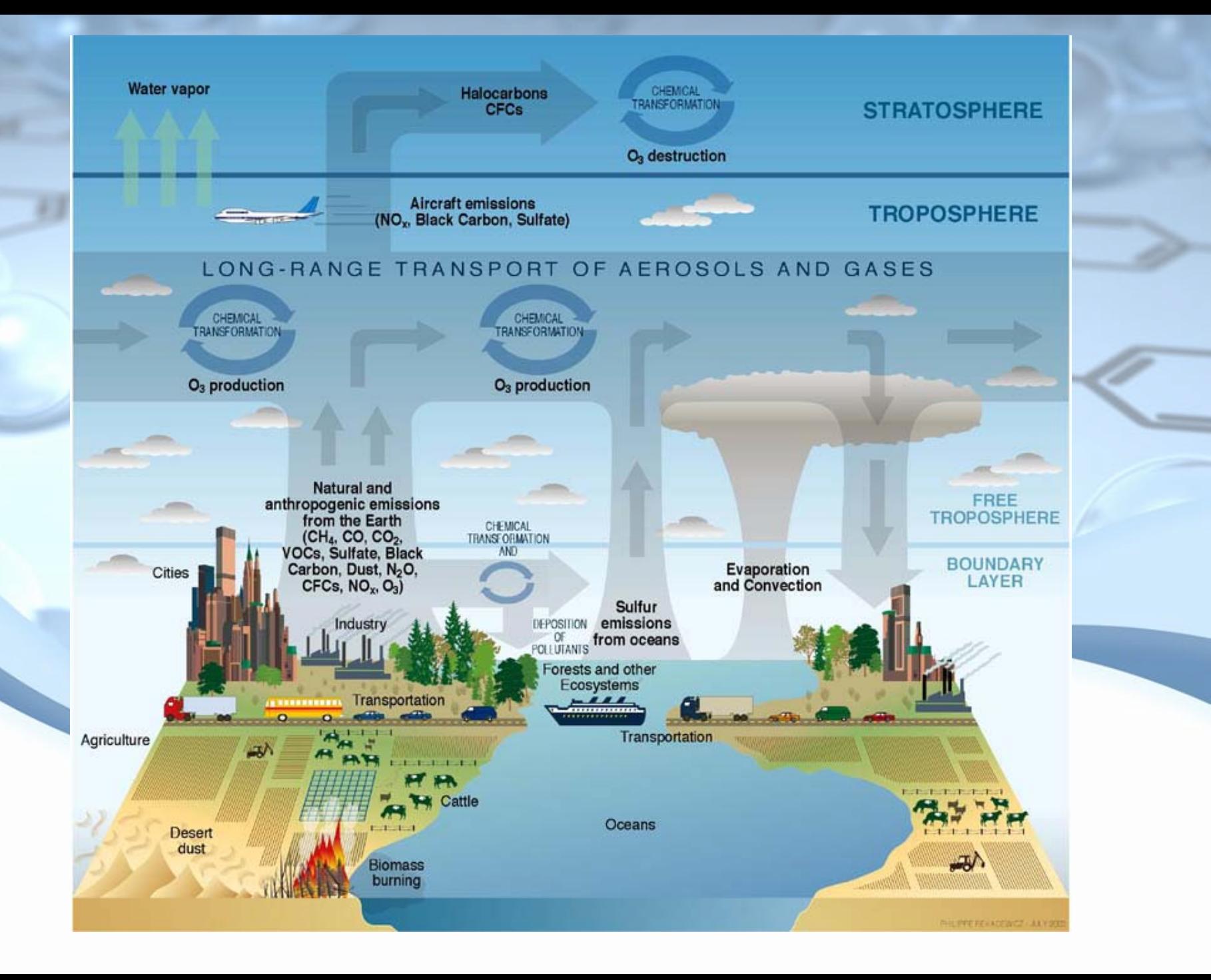

### **Main gas phase chemistry mechanisms in WRF-Chem3.3**

- □ Regional Acid Deposition Model, 2<sup>nd</sup> generation (RADM2)
- **Regional Atmospheric Chemistry Mechanism (RACM)**
- **RACM - Mainz Isoprene Mechanism (RACM-MIM)**
- **RACM - Earth System Research Laboratory (RACM-ESRL),** *updated RACM-MIM*
- **Carbon Bond Mechanism (CB4)**
- **Carbon-Bond Mechanism version Z (CBMZ)**
- **Model of Ozone and Related Chemical Tracers (MOZART)**
- **Nonmethane Hydrocarbons Chemistry (NMHC9)**
- **Statewide Air Pollution Research Center (SAPRC99)**
- *RACM2 - ongoing work*

*different implementations, coupled to different aerosol schemes and aqueous chemistry, suitable for different applications ranging from regional air quality to global atmospheric chemistry simulations (no halogen chemistry yet!)*

### **Some references**

 **Stockwell, W. R., et al. (1997), A new mechanism for regional atmospheric chemistry modeling,** *J. Geophys. Res.-Atmos., 102(D22), 25847-25879.*

 **Stockwell, W. R., et al. (1990), The 2nd generation regional acid deposition model chemical mechanism for regional air-quality modeling,** *J. Geophys. Res.-Atmos., 95(D10), 16343-16367.*

 **Horowitz, L. W., et al. (2003), A global simulation of tropospheric ozone and related tracers: Description and evaluation of MOZART, version 2,** *J. Geophys. Res., 108(D24), 4784, doi:4710.1029/2002JD002853.*

 **Gross, A., and W. R. Stockwell (2003), Comparison of the EMEP, RADM2 and RACM mechanisms,** *Journal of Atmospheric Chemistry, 44(2), 151-170.*

 **Geiger, H., et al. (2003), The tropospheric degradation of isoprene: an updated module for the regional atmospheric chemistry mechanism,** *Atmos. Environ., 37(11), 1503-1519.*

 **Luecken, D. J., et al. (2008), Effects of using the CB05 vs. SAPRC99 vs. CB4 chemical mechanism on model predictions: Ozone and gas-phase photochemical precursor concentrations,** *Atmos. Environ., 42(23), 5805-5820.*

 *Cai et al. (2011),* **Photochemical Modeling in California with Two Chemical Mechanisms: Model Intercomparison and Response to Emission Reductions,** *J. Air & Waste Manage. Assoc.*

**Peckham S. et al. (2011), WRF-CHEM 3.3 User's Guide.** 

# **Chemistry mechanisms in WRF-Chem3.3**

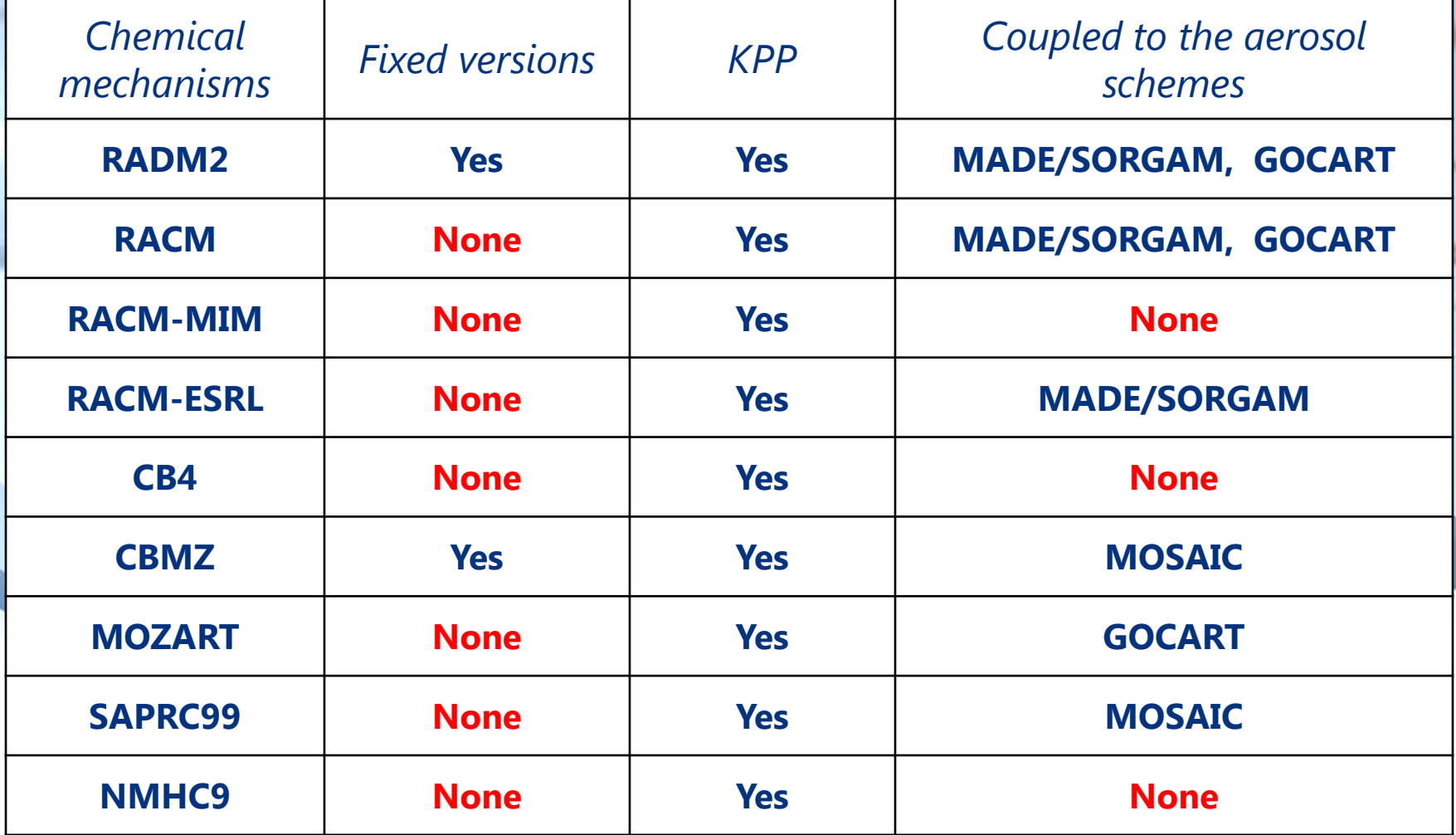

### **Chemistry options in WRF-Chem3.3**

#### **chem\_opt =0 no chemistry**

- **= 1 RADM2 chemical mechanism - no aerosols**
- **= 2 RADM2 chemical mechanism and MADE/SORGAM aerosols**

**No indirect effect To have radiative feed back with the chemistry/aerosols use ra\_sw\_physics = 2 (Goddard shortwave scheme). For dust and sea salt use dust\_opt=2, seas\_opt=2**

- **= 5 CBMZ chemical mechanism with Dimethylsulfide**
- **= 6 CBMZ chemical mechanism without DMS**
- **= 7 CBMZ chemical mechanism (chem\_opt=6) and MOSAIC using 4 sectional aerosol bins No indirect effect To have radiative feed back with the chemistry/aerosols use , ra\_sw\_physics = 2, for dust and seasalt use dust\_opt=2, seas\_opt=2**
- **= 8 CBMZ chemical mechanism (chem\_opt=6) and MOSAIC using 8 sectional aerosol bins. No indirect effect To have radiative feed back with the chemistry/aerosols use, ra\_sw\_physics = 2, for dust and seasalt use dust\_opt=2, seas\_opt=2.**
- **= 9 CBMZ chemical mechanism (chem\_opt=6) and MOSAIC using 4 sectional aerosol bins) including some aqueous reactions For direct and indirect effect use: phot\_opt=2; ra\_sw\_physics=2; progn=1; mp\_physics=2; aer\_ra\_feedback=1;wetscav\_onoff=1; cldchem\_onoff=1, For dust and sea salt use dust\_opt=2, seas\_opt=2**
- **= 10 CBMZ chemical mechanism (chem\_opt=6) and MOSAIC using 8 sectional aerosol bins) including some aqueous reactions**  For direct and indirect effect use: phot opt=2; ra\_sw\_physics=2; progn=1; mp\_physics=2; aer\_ra\_feedback=1; wetscav\_onoff=1; cldchem\_onoff=1 **For dust and seasalt use dust\_opt=2, seas\_opt=2.**
- **= 11 RADM2 chemical mechanism and MADE/SORGAM aerosols including some aqueous reactions**  For direct and indirect effect use: phot opt=2; ra\_sw\_physics=2; progn=1; mp\_physics=2; aer\_ra\_feedback=1; wetscav\_onoff=1; cldchem\_onoff=1

**For dust and seasalt use dust\_opt=2, seas\_opt=2.** 

# **KPP in WRF-Chem**

**Kinetic PreProcessor (KPP) reads chemical reactions and rate constants from ASCII input files and automatically generates code for chemistry integration using the Rosenbrok solver**

*No KPP for aerosols!*

#### **Advantages:**

- **less time consuming than manual coding**
- **less error prone**
- **numerically efficient**
- **flexibility in updating mechanism with additional species and equations**
- **suitable for adjoint code development**

#### References:

- Damian, V., et al. (2002), The kinetic preprocessor KPP a software environment for solving chemical kinetics, *Comput. Chem. Eng., 26(11), 1567-1579.*
- Sandu, A., and R. Sander (2006), Technical note: Simulating chemical systems in Fortran90 and Matlab with the Kinetic PreProcessor KPP-2.1, *Atmos. Chem. Phys., 6, 187-195.*
- Verwer, J., Spee, E., Blom, J. G., and Hunsdorfer, W. (1999), A second order Rosenbrock method applied to photochemical dispersion problems, *SIAM Journal on Scientific Computing*, *20, 1456–1480*.
- [www.mpch-mainz.mpg.de/~salzmann/my\\_home/sub/wkc.html](http://www.mpch-mainz.mpg.de/~salzmann/my_home/sub/wkc.html)

### **WKC (WRF-Chem/KPP Coupler) (\$WRF-CHEM/chem/KPP/util/wkc/)**

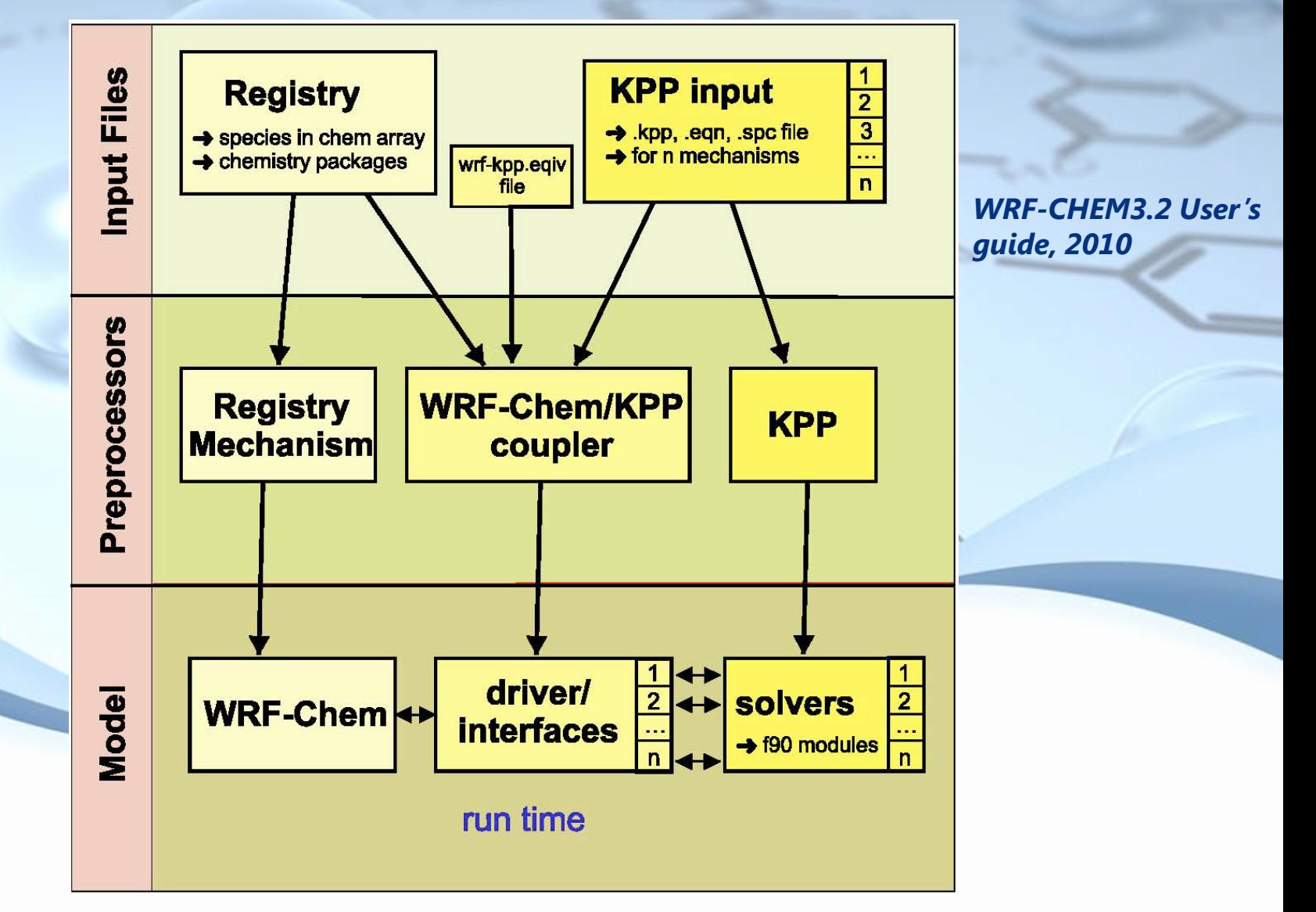

# **racm\_esrlsorg.eqiv file:**

**! use this file for species that have different ! names in WRF and KPP**

**! Currently case sensitive**

**!**

**!**

**! left column right column ! name in WRF name in KPP rpho pho**

### **Input files of KPP**

### **\*.spc file**

**Definition of chemical species as variable or fixed value.**

### **\*.eqn file**

**Writing chemical reactions in kpp format**

### **\*.kpp file**

**Model description, computer language, precision, integrator (e.g. Rosenbrock solver) etc.** 

### **\*.def file**

**User defined functions** 

**(also check \$WRF-CHEM/chem/KPP/kpp/kpp-2.1/util/ WRF\_conform/ UserRateLaws.f90)**

### **Pre-defined variables in WKC**

Photolysis rate Temperature Third body concentration Water vapor concentration

KPP equation file  $J(Pj \ no2)$ **TEMP** C M  $C$  H<sub>20</sub>

Equation file units  $\overline{s}$ <sup>1</sup> K (molecular moist air) cm<sup>-3</sup> Molecules cm<sup>-3</sup>

Registry ph no2 t phy Calculated from density Calculated from qvapor

*WRF-CHEM3.2 User's guide, 2010* 

### **How to add a new KPP chemistry mechanism to WRF-Chem?**

- **1) Add a new mechanism to \$WRF-CHEM/Registry/registry.chem**
- **2) Add new variables to the registry if necessary (new species, namelist options etc.)**
- **3) Create a subdirectory in \$WRF-CHEM/chem/KPP/mechanisms/**
- **4) Create new KPP files with new reactions, rates and species**
- **5) Modify some \$WRF-CHEM/chem/\*.F (e.g. chem\_driver.F) programs in order to include a new chemical mechanism**
- **6) Modify \$WRF-CHEM/chem/convert\_emiss.F for new species**
- **7) Compile a new WRF-CHEM code and run using updated emission files**

*KPP requires the UNUX tool programs flex, yacc, and sed to be installed on your system before compiling the code !*

```
setenv FLEX_LIB_DIR = /usr/local/lib
```

```
setenv WRF_KPP =1
```
**Example: Adding a new chemistry mechanism to WRF-Chem for the state of the art SOA parameterization**

**In order to implement the new SOA mechanism we need to modify the RACM\_ESRLSORG gas chemistry:**

**Separate MBO from internal alkenes - OLI species** 

**Add SESQ (biogenic VOC) reactions**

### **Adding the new chemistry package and species to \$WRF-CHEM/Registry/registry.chem**

**state real sesq ikjftb chem 1 - irhusdf=(bdy\_interp:dt) "sesq" "SESQ concentration" "ppmv" state real mbo ikjftb chem 1 - irhusdf=(bdy\_interp:dt) "mbo" "MBO concentration" "ppmv"**

**The new package racm\_esrlsoa01\_kpp chem\_opt==108 chem:** 

**so2,sulf,no2,no,o3,hno3,h2o2,ald,hcho,op1,op2,paa,ora1,ora2,n2o5,no3,pan,hc3,hc5,hc8,eth,co,ete,olt, oli,tol,xyl,aco3,tpan,hono,hno4,ket,gly,mgly,dcb,onit,csl,iso,co2,ch4,udd,hket,api,lim,dien,macr,hace, ishp,ison,mahp,mpan,nald,sesq,mbo,ho,ho2,**

*so4aj,so4ai,nh4aj,nh4ai,no3aj,no3ai, asoa1j,asoa1i,asoa2j,asoa2i,asoa3j,asoa3i,asoa4j,asoa4i,*

*bsoa1j,bsoa1i,bsoa2j,bsoa2i,bsoa3j,bsoa3i,bsoa4j,bsoa4i,* 

*orgpaj,orgpai,ecj,eci,p25j,p25i,antha,seas,soila,nu0,ac0,corn*

**All species within "chem" array are advected and mixed by WRF!**

### **Some species are part of the "misc" array**

#### **\$WRF-CHEM/Registry/registry.chem:**

…………………………………………

#### **# non-transported radical species for RACM**

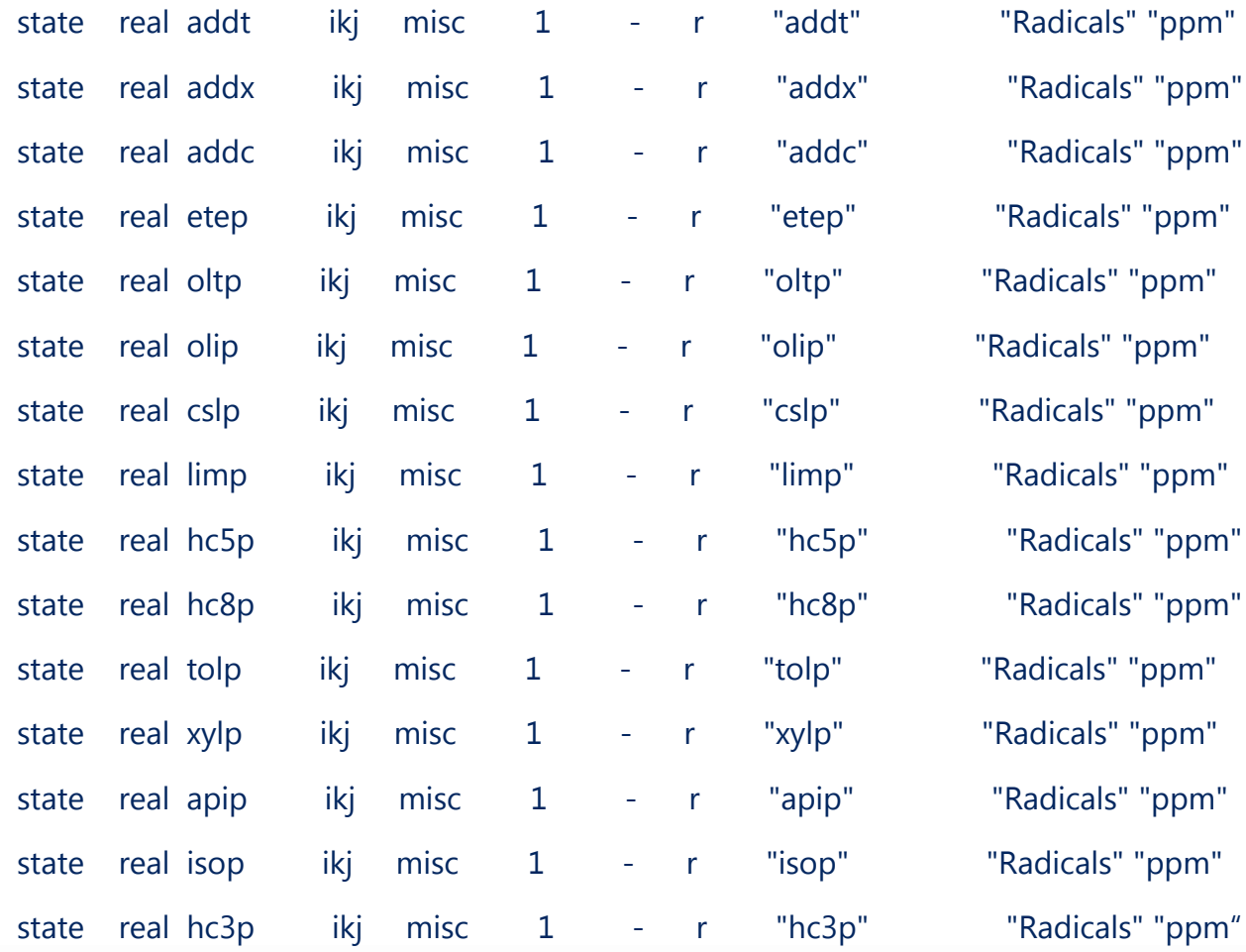

adicals" "ppm" adicals" "ppm" dicals" "ppm" licals" "ppm" dicals" "ppm" dicals" "ppm" adicals" "ppm" adicals" "ppm" dicals" "ppm" dicals" "ppm" dicals" "ppm"

dicals" "ppm"

# **Make a new subdirectory in \$WRFV-CHEM/chem/KPP/mechanisms/**

The name of this directory should be the same as the package name in the Registry without the "\_kpp" suffix.

\$WRF-CHEM/chem/KPP/mechanisms/racm\_esrlsoa01

**Copy these files from chem/KPP/mechanisms/racm\_esrlsorg to the new subdirectory and rename them except "atoms\_red":**

*atoms\_red racm\_esrlsoa01.def racm\_esrlsoa01.eqn racm\_esrlsoa01.kpp racm\_esrlsoa01.spc racm\_esrlsoa01\_wrfkpp.equiv*

### **racm\_esrlsoa01.def file**

**If necessary update equation sets and rate constants etc.**

**#include atoms\_red #include ./racm\_esrlsoa01.spc #include ./racm\_esrlsoa01.eqn**

**#INLINE F90\_RATES REAL(KIND=dp) FUNCTION k46( TEMP, C\_M ) REAL(KIND=dp), INTENT(IN) :: temp, c\_m REAL(KIND=dp) :: k0, k2, k3**

**k0=2.4E-14\_dp \* EXP(460.\_dp/TEMP) k2=2.7E-17\_dp \* EXP(2199.\_dp/TEMP) k3=6.5E-34\_dp \* EXP(1335.\_dp/TEMP) \* c\_m**

**k46=k0+k3/(1+k3/k2)**

**END FUNCTION k46**

**………………………………............**

### **racm\_esrlsoa01.spc file:**

- #DEFVAR O3 =IGNORE ;  $H2O2 = IGNORE$ ; ....................................
- SESQ =IGNORE ; MBO =IGNORE ;

# **racm\_esrlsoa01.kpp file:**

#MODEL racm\_esrlsoa01

#LANGUAGE Fortran90

……………………………

#DOUBLE ON

#INTEGRATOR WRF\_conform/rosenbrock

### **racm\_esrlsoa01.eqn file:**

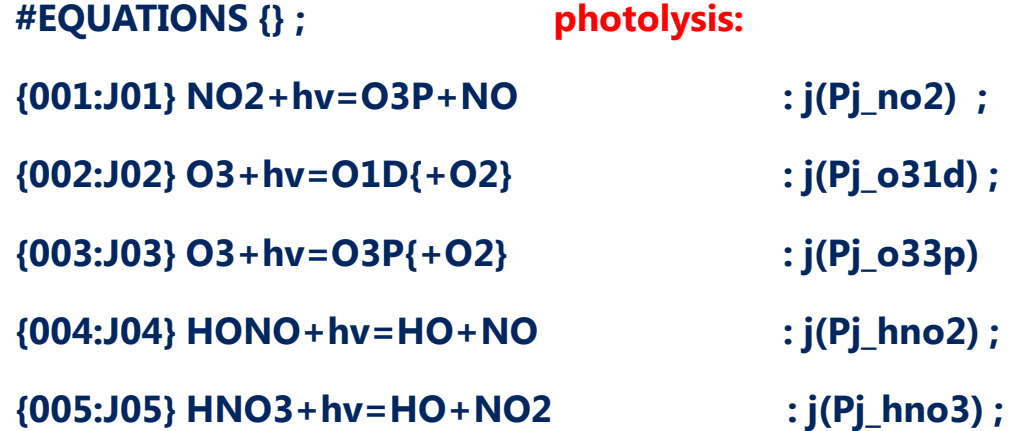

**…………………………………………………………………………….** 

#### **chemical reactions:**

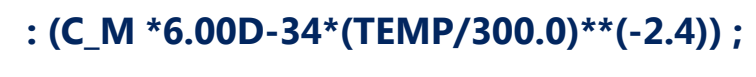

**{025:002} O3P+O3=M {2O2} : ARR2( 8.00D-12 , 2060.0\_dp, TEMP) ;**

**{026:003} O1D + M = O3P : .78084\*ARR2(2.15D-11 , -110.0\_dp, TEMP) +** 

**.20946\*ARR2( 3.30D-11 , -55.0\_dp , TEMP ) ;**

**{027:004} O1D+H2O=HO+HO : ARR2( 1.63D-10 , -60.0\_dp, TEMP ) ;**

**{028:005} O3+HO=HO2{+O2} : ARR2( 1.70D-12 , 940.0\_dp, TEMP ) ;**

 ${024:001}$  O3P+M{O2}=O3

# **Adding new reactions to racm\_esrlsoa01.eqn file**

**{245:222} SESQ+HO=0.36 KET+0.3 HCHO+0.05 ORA1+0.19 OLIP** *: 2.52D-10 ;* **{246:223} SESQ+O3=0.51 HCHO+0.85 ALD+0.039 ORA1+0.23 KET+0.053 ORA2 +0.63 HO** *: 5.60D-16 ;* **{247:224} SESQ+NO3=0.9 OLNN+0.10 OLND+0.9 MACR** *: 2.20D-11 ;* **{248:225} MBO+HO=OLIP** *: ARR2( 1.33D-11 , -500.0\_dp, TEMP ) ;* **{249:226} MBO+NO3=0.11 OLNN+0.89 OLND** *: ARR2( 8.64D-13 , -450.0\_dp, TEMP ) ;* **{250:227} MBO+O3=0.02 HCHO+0.99 ALD+0.16 KET+0.30 CO+0.011 H2O2 +0.14 ORA2+0.07 CH4+0.22 HO2+0.63 HO+0.23 MO2 +0.12 KETP+0.06 ETH+0.18 ETHP** *:ARR2( 4.40D-15 , 845.0\_dp, TEMP )* **;**

Reference:

Papiez, M. R., et al. (2009), The impacts of reactive terpene emissions from plants on air quality in Las Vegas, Nevada, *Atmos. Environ., 43(27), 4109-4123*

# **Update \$WRF-CHEM/chem/ subroutines**

**In order to call necessary subroutines for the new chemical mechanism, e.g. SO2-> SO4 conversion**

**chem\_driver.F:**

**……………….** 

**……………….**

**so2so4\_select: SELECT CASE(config\_flags%chem\_opt) CASE (RADM2SORG\_KPP,RACMSORG\_KPP,RADM2SORG\_NEW\_KPP, & RACM\_ESRLSOA01\_KPP) CALL wrf\_debug(15,'gocart so2-so4 conversion') CALL so2so4(chem,p\_so2,p\_sulf,p\_h2o2,p\_QV,p\_QC,T\_PHY,P\_PHY, &**

# **Also the following subroutines:**

**chemics\_init.F module\_input\_chem\_data.F mechanism\_driver.F cloudchem\_driver.F module\_wetscav\_driver.F aerosol\_driver.F dry\_dep\_driver.F emissions\_driver.F module\_bioemi\_megan2.F module\_add\_emiss\_burn.F module\_ftuv\_driver.F optical\_driver.F module\_optical\_averaging.F**

### **Update chem/convert\_emiss.F and generate new emissions (wrfchemi\_\* and wrfbiochemi\* files)**

### **#ifdef DM\_PARALLEL**

**IF (wrf\_dm\_on\_monitor()) THEN**

**……………………………………………………………………**

**READ(26,'(12E9.2)') dumc1(ids:ide-1,jds:jde-1)**

**ENDIF**

**DM\_BCAST\_MACRO(dumc1)**

**………………………………………………..**

#### **#else**

```
READ(26,'(12E9.2)') dumc1(ids:ide-1,jds:jde-1)
```
#### **#endif**

```
grid%sebio_sesq(ips:ipe ,jps:jpe ) = dumc1(ips:ipe ,jps:jpe )
ENDIF
```
## **After compiling WRF-CHEM \$WRF-CHEM/chem/KPP/mechanisms/racm\_esrlsoa01:**

**Makefile -> ../../util/Makefile\_kpp Makefile\_racm\_esrlsoa01 atoms\_red racm\_esrlsoa01.def racm\_esrlsoa01.eqn racm\_esrlsoa01.kpp racm\_esrlsoa01.spc racm\_esrlsoa01\_wrfkpp.equiv racm\_esrlsoa01.map racm\_esrlsoa01\_Function.f90 racm\_esrlsoa01\_Global.f90 racm\_esrlsoa01\_Initialize.f90 racm\_esrlsoa01\_Integrator.f90 racm\_esrlsoa01\_Jacobian.f90 racm\_esrlsoa01\_JacobianSP.f90 racm\_esrlsoa01\_LinearAlgebra.f90** **racm\_esrlsoa01\_Main.f90 racm\_esrlsoa01\_Model.f90 racm\_esrlsoa01\_Monitor.f90 racm\_esrlsoa01\_Parameters.f90 racm\_esrlsoa01\_Precision.f90 racm\_esrlsoa01\_Rates.f90 racm\_esrlsoa01\_Update\_Rconst.f90 racm\_esrlsoa01\_Util.f90 racm\_esrlsoa01\_mex\_Fun.f90 racm\_esrlsoa01\_mex\_Jac\_SP.f90**

## **WKC generated racm\_esrlsoa01.map file**

#### **Variable species**

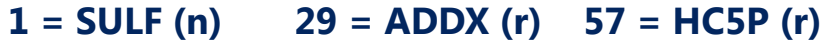

- **2 = CO2 (n) 30 = ETE (r) 58 = HCHO (r)**
- **3 = ORA1 (n) 31 = ADDC (r) 59 = TOLP (r)**
- **4 = ORA2 (n) 32 = HNO3 (r) 60 = XYLP (r)**
- $5 = SO2 (r)$   $33 = PAA (r)$   $61 = OLIP (r)$
- **6 = O1D (r) 34 = ISON (r) 62 = ONIT (r)**
- **7 = ISHP (r) 35 = SESQ (r) 63 = DCB (r)**
- **8 = HC5 (r) 36 = PAN (r) 64 = XO2 (r)**
- **9 = TOL (r) 37 = API (r) 65 = OLT (r)**
- $10 = XYL(r)$   $38 = CO(r)$   $66 = ALD(r)$
- $11 = N2O5$  (r)  $39 = LIM$  (r)  $67 = OLI$  (r)
- $12 = HCB (r)$   $40 = ISO (r)$   $68 = OLND (r)$
- **13 = MAHP (r) 41 = MBO (r) 69 = OLNN (r)**

**................................................................................**

# **Suggestions**

- **1) Always run "clean -a" command after you change any of KPP files**
- **2) When you list chemical species for a new chem\_opt in registry.chem, place the gases between "so2 … ho2" and if you add aerosols then place them after "so4aj…"**
- **3) Only species within "chem" array (not "misc"!) are used to initialize from previous simulation data when chem\_in\_opt=1**
- **4) Check if the added mechanisms work with pre-existing initial and boundary conditions, emissions, photolysis rates, aerosol modules, dry**  and wet deposition rates: e.g. check module dep simple.F
- **5) You can also simulate some species as passive tracers (tracer\_opt)**

# **QUESTIONS ?**

+O (CH)